# **4. Metodologias Para Delimitação De Hinterlands**

A necessidade de delimitação da *hinterland* portuária e de sua análise para permitir o correto planejamento portuário, quer por parte das autoridades portuárias, quer por parte dos terminais portuários, traz a tona a questão de como devem ser definidas as zonas de influência portuárias.

O presente capítulo apresenta diversas metodologias para a delimitação de *hinterlands* portuárias identificadas tanto na literatura quanto em casos reais. As metodologias serão subdivididas em grupos específicos de acordo com a finalidade de análise a que se propõem. O principal objetivo deste capítulo é identificar essas finalidades e seus objetivos específicos de forma a permitir sua aplicação em estudos de caso específicos. Devido à importância atual dos Sistemas de Informação Geográfica na aplicação das metodologias identificadas neste capítulo, em sua última seção são apresentadas as principais características dos SIGs, bem assim do programa computacional *ArcView*, como ferramenta de sua aplicação.

# **4.1. Introdução às Metodologias para Delimitação de Hinterlands Portuárias**

Para Kesic *et al.* (1998), a delimitação da zona de influência é extremamente importante para o desenvolvimento comercial e operacional de um porto. A delimitação da zona de influência é pré-requisito para o correto funcionamento e organização dos sistemas portuários, para a atração de negócios e para a tomada de decisão nos portos, bem como pode ser considerada como o ponto de partida para projetos de expansão de instalações.

Segundo Slack (1993), a definição da origem / destino das cargas movimentadas por um porto é de extrema importância para o gerenciamento dos serviços portuários, pois prestar bons serviços à sua zona de influência é a função primordial do porto. Assim, a competição entre portos pode ser vista como uma briga por determinadas áreas do mercado potencial. Os vencedores nessa

competição serão aqueles que mais estenderem sua zona de influência para capturar novos mercados.

O autor desta dissertação divide as metodologias para delimitação da zona de influência de um porto em dois grupos de acordo com o objetivo a que se propõem:

- Metodologias para definição da *hinterland* potencial de um porto; e,
- Metodologias para identificação do mercado de um porto.

As primeiras metodologias visam essencialmente realizar uma análise prospectiva do mercado potencial de um porto, ou seja, calculam a delimitação ideal de sua zona de influência utilizando variáveis técnicas, econômicas, políticas e sociais. Seus resultados indicam a *hinterland* potencial de um porto ou terminal portuário, onde a área geográfica identificada pode não ser a mesma daquela de sua atuação. Pode ainda possibilitar a verificação da *hinterland* potencial para um novo terminal portuário, quer seja este uma nova instalação ou uma expansão de um terminal já existente.

As metodologias para identificação do mercado de um porto fazem uma análise estática do seu mercado de atuação, isto é, delimitam a sua *hinterland* por meio de uma "fotografia" de seu mercado atual. Essas metodologias podem ser utilizadas apenas por terminais em operação, uma vez que se torna impossível o cálculo da *hinterland* caso não existam dados históricos de movimentação.

Os dois grupos de metodologias podem ser utilizados de maneira isolada, onde sua escolha depende dos objetivos a serem alcançados. Entretanto, caso seja possível, o ideal é a sua utilização conjunta, de maneira que permita realizar comparações e análises entre a zona de influência real e a zona potencial de influência de um porto.

As Seções 4.2 e 4.3 apresentam propostas teóricas e casos reais de aplicação para cada um dos dois grupos de metodologias anteriormente identificados.

## **4.2. Metodologias para Definição da Hinterland Potencial de um Porto**

Klink e Winden (1998) propõem uma metodologia para delimitação da zona de influência potencial de um porto baseada nos custos monetários de transporte. Uma região geográfica será *hinterland* de um porto se os custos de

transporte para esse porto forem menores do que para qualquer outro porto. Caso os custos de transporte entre uma determinada região e dois ou mais portos sejam iguais, essa será uma região de múltipla influência dos portos, uma vez que poderá movimentar suas cargas por qualquer um dos portos.

A Figura 2 exemplifica o modelo proposto por Klink e Winden (1998). Existem cinco regiões (j) de tamanhos diversos que podem movimentar suas cargas pelos portos  $i_1$  e  $i_2$ . A decisão de operar por um ou outro porto depende exclusivamente do custo associado ao transporte das cargas da / para a região com destino / origem no porto. Considerando-se esse custo de transporte como o cruzamento de uma fronteira entre uma região e outra, definem-se as regiões que transportarão suas cargas por cada porto ao menor custo unitário de transposição de uma fronteira. Assim, as regiões  $j_2$  e  $j_4$  fazem parte da zona de influência do porto i<sub>1</sub> e as regiões j<sub>1</sub> e j<sub>3</sub> do porto i<sub>2</sub>. A região j<sub>5</sub> compõe uma zona de múltipla influência dos dois portos, sendo então sua movimentação disputada entre os mesmos, já que o custo de transporte para os dois portos é idêntico.

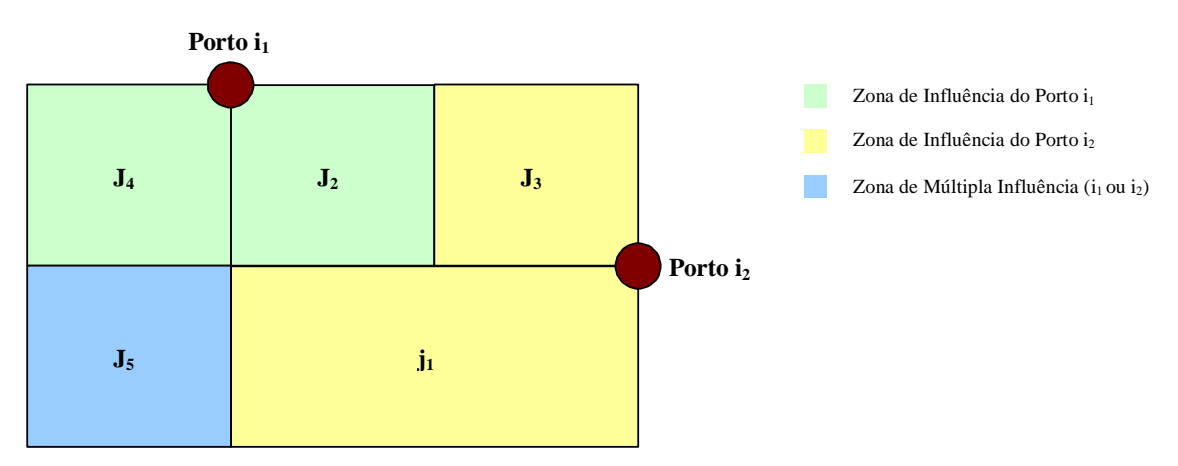

Figura 2: Aplicação da metodologia para delimitação da *hinterland* de um porto. Fonte: Adaptado de Klink e Winden, 1998.

Uma metodologia semelhante à de Klink e Winden (1998), no que diz respeito à questão do custo, foi utilizada em 1999 por uma empresa de consultoria para a realização de um estudo para captação de cargas de um novo terminal portuário especializado na movimentação de contêineres na região sudeste do Brasil. Neste estudo houve a delimitação da zona de influência potencial do terminal de acordo com a seguinte metodologia: foram identificados os principais clientes dos portos mais próximos ao novo terminal, num raio de 500 km, identificando-se assim os municípios de origem / destino dos contêineres

movimentados por esses portos. Foram, então, orçados os custos de transporte entre os portos e os municípios de origem / destino das cargas e também entre as origens / destinos identificadas e o novo terminal. Esses custos foram então comparados para identificação das localidades onde os custos de transporte até o novo terminal eram mais competitivos. Nesses casos, as localidades eram marcadas como potenciais mercados do terminal. As localidades com custos semelhantes eram identificadas como áreas de concorrência e as com custos maiores foram descartadas. A partir dessa identificação, houve um planejamento comercial para a atração de cargas para o novo porto.

A Secretaria de Infra-Estrutura do Governo do Estado da Bahia desenvolveu um estudo chamado Programa Estadual de Logística de Transportes: caminhos para o desenvolvimento – PELTBAHIA (2004), onde ao analisar o impacto de alternativas logísticas em custos de transporte no estado, utiliza uma metodologia para identificar a área de influência dos portos do estado. Segundo este estudo:

"O impacto das alternativas logísticas foi analisado preliminarmente com base na comparação dos custos de transportes na situação atual e na situação hipotética de aporte de alternativas. Os custos levantados contemplaram o transporte de cargas até os portos."

O trabalho foi dividido em duas etapas. Inicialmente se buscou mapear a atual área de influência dos portos. Foram elaborados mapas de isocustos para a situação atual dos portos da Baía de Todos os Santos e de Ilhéus e, em seguida, esses mapas foram sobrepostos, definindo assim a área de influência dos portos. A área de influência de cada porto foi estimada com base no critério do custo mínimo, ou seja, um município integra a área de influência de um porto se o custo de transporte até aquele porto for menor do que para qualquer outro porto. (SEINFRA, 2004).

A segunda etapa teve como base a inserção de diversas alternativas para a melhoria do transporte no estado da Bahia, tais como a utilização da hidrovia do São Francisco, melhorias na ferrovia existente, dentre outras. Foram então, novamente, elaborados mapas de isocustos que, quando sobrepostos, mostram a delimitação das áreas de influência dos portos baianos.

#### **4.3. Metodologias para Identificação do Mercado de um Porto**

Uma das primeiras metodologias propostas na literatura foi a de Morgan em 1948 (*apud* Degrassi, 2001). Esta metodologia permite a delimitação da zona de influência de um porto a partir da análise da movimentação das cargas de uma determinada região geográfica de / para um determinado porto. A identificação da quantidade de carga movimentada pela região de / para o porto permite a classificação dessa região da seguinte maneira:

- *Hinterland* primária: a região que movimenta tanto na importação como na exportação pelo porto o volume mínimo de 50.000 toneladas.
- *Hinterland* secundária: a região que movimenta nos dois sentidos de comércio pelo porto entre 15.000 e 50.000 toneladas.
- *Hinterland* marginal: a região que movimenta nos dois sentidos de comércio pelo porto entre 10.000 e 15.000 toneladas.

Com a identificação das regiões que movimentam cargas pelo porto e sua classificação, pode-se plotá-las em um mapa, permitindo assim a delimitação da zona de influência de um porto.

Uma segunda metodologia, proposta por McCalla (1999), consiste na análise de estatísticas de movimentação de contêineres de uma região de interesse. Esta metodologia propõe a coleta de dados constantes em manifestos de carga, que incluem informações quanto ao volume de carga, aos produtos movimentados, à cidade de origem em terra (para exportações), à cidade de destino em terra (para as importações) e à área de *foreland* para a qual o contêiner foi destinado ou teve origem da região de interesse. A partir desses dados, o autor calcula o *market share* de cada porto da região analisada em relação às cidades de origem e destino em terra e também à região *foreland* para onde os contêineres movimentados pelos portos foram destinados ou de onde foram recebidos, o que permite plotar as regiões em um mapa, delimitando a *hinterland* dos portos.

Uma empresa de consultoria desenvolveu em 2004 um trabalho para a empresa XYZ Portos denominado "Estudo de Mercado para Determinação do Fluxo de Contêineres", utilizando uma metodologia semelhante à de McCalla (1999).

A delimitação da zona de influência do terminal da empresa XYZ Portos foi realizada a partir da análise de dados de movimentação de contêineres. Foram levantados os municípios de origem e destino dos contêineres movimentados, na exportação e na importação. Em seguida foi calculada a participação do terminal portuário na movimentação dos contêineres de cada município, o que permitiu a identificação de três classificações dos municípios analisados, a saber:

- o município é zona de influência de um único porto se, no mínimo, 70% de sua carga é movimentada de / para o porto;
- o município é zona de influência de dois portos se 80% de sua carga é movimentada de / para os dois portos;
- o município é zona de influência de três portos se 90% de sua carga é movimentada de / para os três portos.

A partir da classificação dos municípios, os mesmos foram plotados em um mapa de forma a delimitar a *hinterland* do terminal. A partir dessa delimitação foi feito um planejamento para atração de cargas dos municípios onde há concorrência com outros portos.

Neto e Santos (2005) realizaram, pelo Instituto de Pesquisa Econômica Aplicada (IPEA), um extenso estudo de atração de cargas para o Porto de Santos. O principal objetivo deste trabalho foi realizar uma análise detalhada e consubstanciada dos principais produtos movimentados pelo porto e delimitar a área de influência do mesmo para cada produto identificado, de interesse comercial.

No estudo realizado por Neto e Santos (2005) foram propostas diversas metodologias para a delimitação da *hinterland* do porto de Santos. Como mencionaram os autores:

"... não é nada trivial definir a área de influência do Porto de Santos. Por sua importância ao comércio exterior brasileiro, praticamente, todas as unidades da federação, em maior ou menor grau, utilizam o Porto para viabilizar suas transações comerciais internacionais. Daí a afirmar que a área de influência do Porto de Santos compreende a vasta extensão do território nacional não é adequado, para dizer o mínimo."

Fica assim evidenciada a importância da correta definição metodológica para a delimitação das zonas de influência portuárias, especialmente no caso do porto em questão. Para Neto e Santos (2005), é necessária a busca de uma metodologia que permita a melhor qualificação possível do que venha a ser a área de influência de um porto.

A primeira proposta metodológica apresentada por Neto e Santos (2005) buscou, inicialmente, constatar qual a importância do ponto de vista econômico, dos vinte maiores produtos exportados e dos vinte maiores produtos importados por meio do porto de Santos, realizando assim um corte maior na base de produtos estudados. Constatou-se neste corte que os maiores produtos exportados representam cerca de 60% do valor movimentado nesse porto. No caso das importações, foi necessário inserir cinqüenta produtos adicionais para se alcançar esse percentual, devido principalmente ao fato de que as importações são realizadas de forma pulverizada, constituindo centenas de operações de pequeno valor. O passo seguinte foi determinar o destino ou origem, conforme o caso, de cada um desses produtos, por município e, por conseqüência, unidades da federação. Dessa forma, essa metodologia permite uma definição preliminar da área de influência do porto. Constatou-se então a necessidade de definição de valores mínimos para a conclusão do processo. Definiu-se então o valor de cinco milhões de dólares como o mínimo de cada unidade da federação para ser considerado como área de influência do porto de Santos. Assim, o valor total da unidade da federação deve ser superior a esse montante para que o estado seja enquadrado como pertencendo à área de influência do porto. Esta metodologia resultou numa área de influência do porto de Santos que abrange 16 estados da federação.

Para uma análise de sensibilidade foram considerados os estados com movimentação de exportações e importações superior a dez milhões de dólares. Seguindo este critério, os mesmos estados que aparecem como exportadores, pelo porto de Santos, também são os importadores, sendo estes os onze maiores estados da federação em termos de Produto Interno Bruto (PIB), representando mais de 80% da renda nacional (Neto e Santos, 2005).

Segundo Neto e Santos (2005), a metodologia apresentada anteriormente apresenta deficiência ao considerar tão somente valores absolutos como critério único de definição da zona de influência. Foi identificada a necessidade de se incorporar a importância relativa do porto no comércio exterior de cada unidade da federação.

Assim, uma segunda proposta metodológica foi apresentada. Foram tomados todos os mil e duzentos produtos exportados e importados pelo porto de Santos e totalizadas as exportações e as importações por município, o que permitiu a agregação por unidade da federação. Somando os resultados, por estado, das exportações e das importações, foram gerados os valores, em dólares, do comércio internacional de cada unidade da federação. Em seguida, foram gerados os dados de participação do porto de Santos no comércio internacional de cada estado. Arbitrariamente definiu-se que 10% do comércio internacional de cada estado, utilizando o porto de Santos, demonstraria que o porto tem impacto sobre a economia do estado. Por essa metodologia foram considerados *hinterland* do porto de Santos oito estados da federação, sendo estes: São Paulo, Goiás, Mato Grosso, Tocantins, Mato Grosso do Sul, Minas Gerais, Rondônia e Distrito Federal.

Apesar dessa metodologia apresentar a importância relativa do porto de Santos dentro de cada economia estadual, a apuração dessa importância somente em termos percentuais pode gerar distorções, uma vez que, apesar dessa participação ser superior a 10%, os valores absolutos verificados em determinadas unidades da federação não são significativos em termos de balança comercial movimentada pelo porto, a saber: Tocantins, Rondônia e Distrito Federal.

Assim, foi proposta uma terceira proposta metodológica, denominada por Neto e Santos (2005) como uma metodologia híbrida, uma vez que considera a importância do porto na economia dos estados, mas, também, a relevância, em termos de valor monetário, na balança comercial movimentada por Santos. Neste caso, o critério de corte englobou as unidades da federação que movimentaram, pelo porto de Santos, valores iguais ou superiores a cem milhões de dólares no ano em análise.

Dentro da área de interseção dos dois critérios, isto é, participação do porto de Santos no comércio internacional da unidade da federação superior a 10% e valores movimentados por cada estado iguais ou superiores a cem milhões de dólares, foram identificados cinco estados: São Paulo, Minas Gerais, Goiás, Mato Grosso e Mato Grosso do Sul. Estes estados foram então classificados por Neto e Santos (2005) como a *hinterland* primária do porto de Santos. O estudo considerou ainda, a existência da *hinterland* secundária do porto, formada por estados que movimentaram por meio de Santos valores superiores a US\$ 100 milhões, mas que não contemplavam o primeiro critério, isto é, de participação do porto de Santos no comércio internacional do estado superior a 10%. Esses estados foram os seguintes: Paraná, Rio de Janeiro, Rio Grande do Sul, Espírito Santo e Bahia.

## **4.4. Considerações quanto às metodologias estudadas**

O estudo da literatura especializada mostrou uma escassez de metodologias para a delimitação de zonas de influência portuárias. Até mesmo as áreas comerciais de grande parte dos portos faz essa delimitação, em muitos casos, arbitrariamente.

Devido a essa dificuldade, os casos reais aqui estudados apresentaram suas próprias metodologias, embora, em alguns casos, existissem aspectos semelhantes de uma ou de outra metodologia teórica. Ainda, diante desse cenário, esses casos reais revelaram-se de suma importância para o conhecimento, entendimento, desenvolvimento e aprimoramento das metodologias ora utilizadas ou mesmo de novas metodologias que venham a ser formuladas.

As metodologias aqui apresentadas possuem aspectos positivos e também deficiências em suas formulações, o que demonstra o caráter incipiente de seu desenvolvimento e a possibilidade de aprimoramentos.

No que se refere à metodologia proposta por Klink e Winden (1998) e à utilizada pela SEINFRA (2004) para delimitação da zona de influência potencial de um porto, verifica-se que estas levam em conta apenas os custos de transporte, e deixam de lado importantes variáveis como a freqüência de embarcações, a capacidade operacional do porto e, outros custos operacionais como os de armazenagem e de operação portuária. Desta forma, a sua aplicação para um caso real poderá dar apenas uma primeira aproximação.

O mesmo pode ser observado no caso real elaborado por uma empresa de consultoria em 1999 para determinar a *hinterland* potencial de um porto na região sudeste do Brasil. O estudo teve como foco principal os custos de transporte de / para o porto, sem levar em conta aspectos como custos portuários, eficiência operacional do porto, investimentos necessários à adequação da movimentação de cargas da *hinterland* de / para o porto, enfim, do custo logístico total desde a origem / destino da carga até o embarque da mesma nos navios, considerando ainda a economia de frete marítimo ao se utilizar um porto mais eficiente.

A metodologia proposta por Morgan em 1948 (*apud* Degrassi, 2001) para a identificação do mercado de um porto, utiliza como fator delimitador da zona de influência de um porto somente a quantidade movimentada desde / para a origem da carga pelo / para o porto. Não leva em conta, por exemplo, a importância da movimentação de / para o porto para a região analisada. Nem tampouco, a participação da carga de determinada origem / destino no cômputo total do porto. Assim, qualquer carga movimentada pelo porto de uma origem / destino, que iguale ou ultrapasse a quantidade total estipulada, levaria àquela origem / destino ser considerada como parte integrante da *hinterland* do porto.

Já a metodologia proposta por McCalla (1999) apresenta semelhança com a apresentada por Morgan, *apud* Degrassi (2001), na medida em que utiliza dados reais de movimentação para a delimitação das zonas de influência portuária. No entanto, McCalla (1999) não considera a quantidade movimentada como fator primordial na definição de qual região integra ou não a *hinterland* do porto. A metodologia proposta por McCalla (1999) pode ser considerada um avanço em relação à de Morgan, *apud* Degrassi (2001), quando o autor evidencia a necessidade de se analisar a participação no mercado desses portos, tanto em terra, como em relação a seu *foreland*.

No que concerne à metodologia adotada pelo caso real desenvolvida por uma empresa de consultoria em 2004, para determinar a zona de influência do terminal da empresa XYZ portos, esta apresenta grande similaridade com a metodologia proposta por McCalla (1999), uma vez que propõe a delimitação da zona de influência portuária a partir da análise de dados de movimentação, procurando assim identificar a participação do porto na movimentação das regiões geográficas de origem / destino das cargas em terra.

A primeira proposta metodológica desenvolvida por Neto e Santos (2005), também possui similaridade com a desenvolvida por McCalla (1999), porém no sentido de considerar a importância da participação da carga no movimento do porto, portanto, no sentido oposto ao proposto por McCalla (1999). No entanto, essa metodologia adota como parâmetro delimitador o valor absoluto das mercadorias, consistindo em uma inovação em relação a qualquer outra metodologia analisada.

A segunda proposta metodológica desenvolvida por Neto e Santos (2005) já considera a importância da movimentação do porto para o comércio internacional da região de origem / destino das mercadorias, incorporando assim, a idéia defendida por McCalla (1999). Também observaram os autores a limitação dessa metodologia ao considerar apenas o *market share* do porto, sem considerar os valores absolutos das mercadorias movimentadas, o que gera distorções no resultado final, pois permite que regiões pouco significativas em termos monetários faça parte da *hinterland* do porto, ao passo que outras regiões com maior importância comercial deixem de fazer parte da zona de influência.

Já a terceira proposta metodológica de Neto e Santos (2005) consiste na adoção dos dois parâmetros apresentados nas duas primeiras propostas metodológicas, com o objetivo de inserir na zona de influência uma região importante para o porto em termos comerciais, mas também garantir que esse porto seja importante relativamente para o comércio internacional da determinada região.

A partir das propostas metodológicas apresentadas é possível verificar que há uma evolução em seus desenvolvimentos, apesar da escassez de trabalhos teóricos. A incorporação de aspectos como a análise da importância da carga movimentada para o porto e do porto para a região de origem / destino da carga é de fundamental importância para o entendimento do funcionamento dos mercados dos portos e, conseqüentemente para o desenvolvimento portuário.

## **4.5. Sistemas de Informação Geográfica**

Segundo ESRI (1996), um SIG é composto por *hardware*, *software*, dados geográficos e pessoas cujo objetivo é capturar, armazenar, atualizar, manipular, analisar e visualizar eficientemente todas as formas de informação geograficamente referenciadas. O grande objetivo dos SIGs é a geração de informações espaciais em forma de mapas, tabelas, relatórios, estatísticas e gráficos para auxiliar os profissionais na tomada de decisões (Martins, 2005).

Para o desenvolvimento de um SIG são necessários quatro elementos: dados geo-referenciados, equipamentos (*hardware*), recursos humanos e programas computacionais.

- Os dados geo-referenciados representam gráfica, física, quantitativa e qualitativamente os elementos existentes na superfície terrestre. Estes dados são constituídos da relação entre os dados gráficos (espaciais) e os dados tabulares (não-espaciais) (Ferreira *apud* Martins, 2005).

 Os dados geo-referenciados possuem propriedades que descrevem a sua localização geográfica no espaço e sua forma de representação, sendo esta última denominada feição. As feições representam uma simplificação dos fenômenos geográficos do mundo real e são organizadas em mapas temáticos, também denominados temas, camadas ou *layers*. Cada feição contida em um determinado tema está associada a um único identificador numérico, sendo representada por uma coordenada geográfica e armazenada em tabelas. Um mapa temático representa uma característica de uma determinada região e só pode ser representado por um tipo de feição. Os temas podem ser sobrepostos, compondo a realidade (Martins, 2005).

Os dados tabulares ajudam a descrever detalhadamente as feições. A estrutura deste tipo de dado é representada por um banco de dados, no qual está inserido um conjunto de tabelas que armazenam dados, procedimentos, formulários para entrada e edição de dados (Martins, 2005).

- Os equipamentos são representados pelos componentes de um computador ou estação de trabalho, tais como mesas digitalizadoras, teclados, discos rígidos, impressoras, redes de comunicação, dentre outros elementos.

De acordo com Martins (2005), o SIG deve apresentar as seguintes características funcionais:

a) Entrada e atualização de dados: estas tarefas podem ser feitas digitalmente com a importação de arquivos de dados, com levantamentos de campo ou analogicamente por meio de mapas e fotografias.

b) Conversão de dados: antes que os dados geográficos possam ser usados, eles devem ser convertidos, quando necessário, em um formato digital apropriado compatível com o sistema.

c) Armazenamento e gerenciamento de dados: atualmente, a arquitetura mais empregada na construção dos SIG é a que utiliza um sistema dual, onde o SIG é composto de um Sistema Gerenciador de Banco de Dados (SGBD) responsável pela gerência dos dados tabulares, acoplado a um Programa Gerenciador de Informações Geográficas (PGIG), responsável pelo gerenciamento dos dados gráficos. O PGIG descreve as características geográficas da superfície do terreno (forma e posição), enquanto o PGBB descreve as informações referentes a essas características. Estes programas permitem o armazenamento e a manipulação de grande quantidade de informações. O PGIG armazena os dados geográficos utilizando-se de uma estrutura de dados topológica, o que facilita a manipulação dos mesmos. Este tipo de estrutura define a localização e as relações espaciais entre as feições.

d) Consulta e manipulação de dados: a essência de um SIG está baseada em tarefas de consulta e manipulação de dados geográficos. Tais operações utilizam os atributos espaciais e não espaciais das entidades gráficas armazenadas na base de dados espaciais, buscando simular os fenômenos do mundo real, seus aspectos ou parâmetros. Estas tarefas possibilitam que os dados geográficos sejam selecionados segundo algum critério, classificados e combinados de várias maneiras.

e) Visualização e análise de dados: a tecnologia do SIG permite a visualização e a análise dos dados geográficos em diversos cenários por meio da sobreposição de mapas de acordo com o interesse.

f) Apresentação e saída de resultados: estas tarefas estão relacionadas às maneiras em que os resultados da análise dos dados são exibidos aos usuários. Por meio deste tipo de sistema é possível a geração de mapas, tabelas, estatísticas, relatórios e outras saídas.

A utilização do SIG pode gerar grandes benefícios a seus usuários. É atualmente considerada uma excelente ferramenta para solucionar problemas de organização de dados geo-referenciados, proporcionando condições de visualização, entendimento e suporte à tomada de decisões.

O *ArcView*, um programa computacional para aplicação SIG é, segundo Lopes e Saboya (2004), um software modular e sua configuração padrão, por não apresentar um grande número de ferramentas avançadas, facilita a interface com o usuário, permitindo que o mesmo realize tarefas como criar e modificar dados gráficos e tabulares; realizar consultas espaciais ou por atributos; criar, visualizar e imprimir ou plotar mapas; criar gráficos de barras, tortas e apresentar estatísticas; selecionar dados utilizando as ferramentas de análise espacial; desenvolver mapas customizados e implementar algoritmos específicos por meio da linguagem de programação do *ArcView*, denominada *Avenue*, onde o usuário pode criar suas próprias rotinas, aprimorando assim o software; acessar diversos tipos de imagens de satélite, convencionais e mapas em formato *Raster*.

No *ArcView* os dados podem ser apresentados em forma de mapas, tabelas, gráficos, figuras e outros. Cada tipo de documento possui uma interface gráfica própria, possibilitando a apresentação dos dados e a disponibilização de ferramentas específicas para o processamento do conteúdo existente no documento. Existem cinco tipos de janelas de documentos, sendo que para cada tipo de documento existe uma extensão diferente. São elas:

- *View*: onde são apresentados os dados gráficos em forma de mapas obtidos a partir da sobreposição de temas;
- Table: onde são mostradas as tabelas de dados que podem ou não estar associados a um mapa;
- *Chart*: onde são apresentados os gráficos criados a partir dos dados tabulares;
- *Layout*: onde é visualizada a composição de mapas, tabelas e gráficos; e,
	- *Script*: onde é encontrada a linguagem de programação do *ArcView*, denominada *Avenue*.

O *ArcView* possui ferramentas de busca como *Find* e *Query Builder*. A primeira permite que o usuário encontre um determinado registro na tabela de atributos do tema ativo, enquanto a segunda possibilita a seleção de registros por meio de fórmulas.